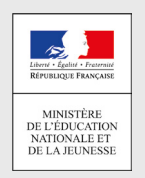

## Comment demandeR EN LIGNE sa voiE d'orientation après la 3<sup>e</sup>?

**POUR L'ÉCOLE DE LA CONFIANCE** 

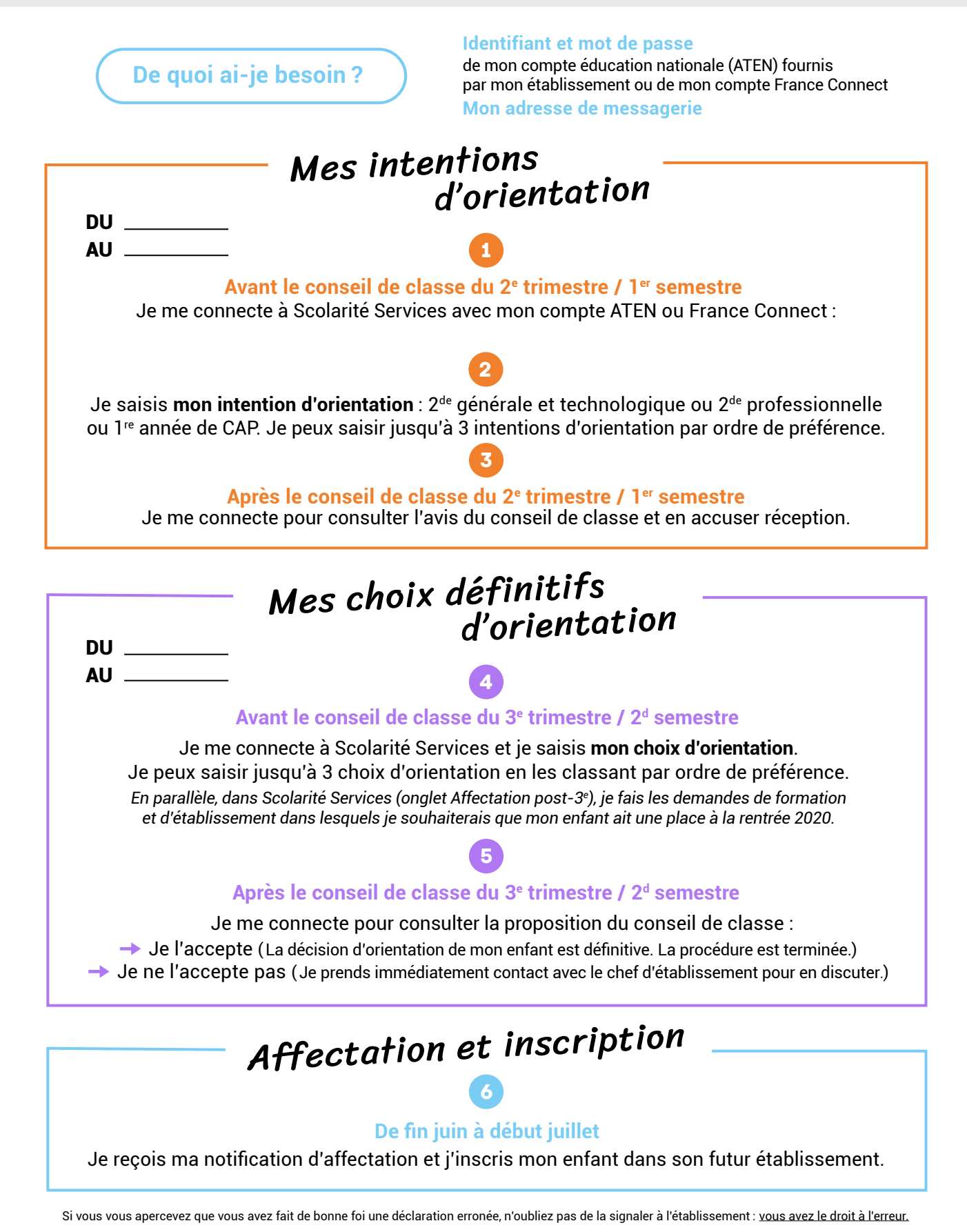

[education.gouv.fr/orientation3e](http://education.gouv.fr/orientation3e)